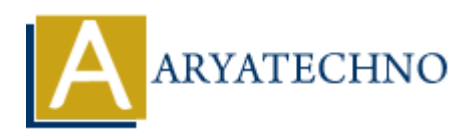

## **CSS Lists**

**Topics :** [CSS](https://www.aryatechno.com/category/7/css.html) **Written on** [March 22, 2021](https://www.aryatechno.com/page/css/108/css-lists.html)

There are two types of lists in HTML.

- 1. Unordered lists  $(\langle ul \rangle)$ : Unordered lists are marked with bullets.
- 2. Ordered lists  $(\leq 0)$ : are marked with numbers or alphabet.

CSS Lists properties are used to style HTML lists Element. CSS Lists properties can be used to control lists as below.

- **list-style:** It is a shorthand property. It can be used to set all the list properties in one declaration.
- **list-style-image:** Specify an image for the marker instead of using the number or bullet point.
- **list-style-position:** Set the position of the list-item markers (bullet points). Specify the marker outside or inside the box that contains the list items.
- **list-style-type:** Set shape or appearance of the marker.

## **Syntax :**

list-style:circle; list-style-image:none; list-style-position:inside; list-style-type:decimal;

## **CSS Lists Example :**

```
<html><head>
    <title>Learn Css Lists tutorials by aryatechno</title>
    <style>
     ul li{
     list-style-type:circle;
     list-style-position:outside;
    }
    </style>
</head>
<body>
 \langleul\rangle <li>PHP</li>
     <li>CSS</li>
      <li>MYSQL</li>
     <li>JAVa</li>
             on March 22, 2021<br>
e two types of lists in HTML.<br>
arordered lists (<ul>) : Unordered lists are marked with bullets.<br>
dered lists (<ol>) : are marked with numbers or alphabet.<br>
s, properties are used to style HTML lists E
```
 $<$ /ul>  $<\!\!/\mathrm{body}\!\!>$  $$\mbox{$\sim$}$ /html $$\mbox{$\sim$}$ 

## **Output :**

- $\circ$  PHP
- $\circ$  CSS
- $\circ$  MYSQL
- JAVa

© Copyright **Aryatechno**. All Rights Reserved. Written tutorials and materials by [Aryatechno](https://www.aryatechno.com/) **ARYATECHNO**